# **1.2.3 Zeitverhalten eines Hochpass-Messgliedes**

Sachworte: Hochpass-Messglied, RC-Hochpass, Differentialgleichung, Zeitverhalten, Sprungantwort, Übergangsfunktion

Im Buch ist das Zeitverhalten der RC-Tiefpass-Schaltung erläutert. In dieser Aufgabe sollen die dort gebrachten Überlegungen auf ein RC-Hochpass-Messglied angewendet werden.

Gegeben ist die Schaltung von Bild 1, wie sie auch in Aufgabe 1.2.2 zu finden ist, mit der Eingangsspannung  $u_{e}(t)$  und der Ausgangsspannung  $u_{a}(t)$ .

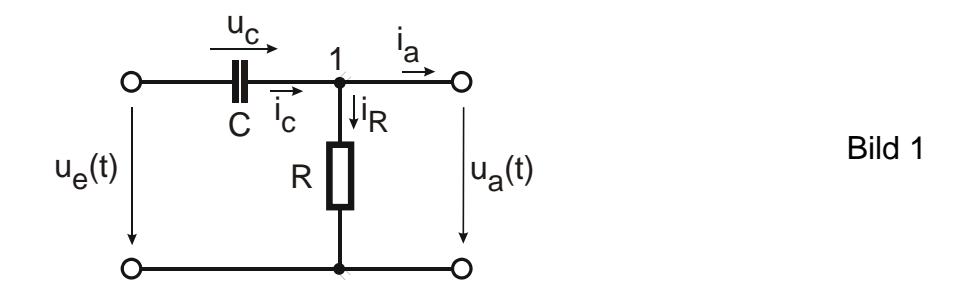

## a) Ermitteln Sie die Differentialgleichung für u<sub>a</sub>(t) als Funktion von u<sub>e</sub>(t), wenn **ua(t) nicht belastet wird.**

*Mit ia = 0 A lautet die Gleichung für die Ströme in Knoten 1:* 

$$
i_C = i_R \tag{1}
$$

*Die Maschengleichung liefert:* 

$$
u_e = u_C + u_a \tag{2}
$$

$$
Mit \t u_c = \frac{1}{C} \int i_C dt = \frac{1}{C} \int i_R dt
$$
\n(3)

$$
und \t i_R = \frac{u_a}{R} \t(4)
$$

*entsteht aus Gl. (2)* 

$$
u_e = \frac{1}{C} \int \frac{u_a}{R} dt + u_a = \frac{1}{RC} \int u_a dt + u_a.
$$
\n<sup>(5)</sup>

*Durch Differenzieren und Umstellen von Gl. (5) ergibt sich die Differentialgleichung zu:* 

$$
u_a + RC \dot{u}_a = RC \dot{u}_e \tag{6}
$$

*und mit der Zeitkonstanten* τ *zu:* 

$$
u_a + \tau \dot{u}_a = \tau \dot{u}_e \quad mit \ \tau = RC \tag{7}
$$

Übungen zum Buch Schrüfer Elektrische Messtechnik

*www.schruefer-messtechnik.de/emt-uebungen/loesungen /1.2.3-rc\_hochpass\_zeit-02b* 

#### **b) Bestimmen Sie die Sprungantwort des Hochpass-Messgliedes. Lösen Sie dazu die DGL für den Fall, dass sich die Eingangsspannung ue** zur Zeit t = 0 s sprungförmig von u<sub>e</sub> (t = 0 s) = 0 V auf u<sub>e</sub>(t > 0 s) = U<sub>0</sub> ändert.

*Die Lösung der linearen DGL Gl. (6) oder Gl. (7) besteht aus der Lösung ua hom der homogenen DGL und einer speziellen (partikulären) Lösung ua part und erfolgt in 3 Schritten.* 

*Schritt 1:* 

*Für die Lösung uhom der homogenen DGL wird in Gl. (6) oder Gl. (7) die rechte Seite der Gleichung, die die sog. "Stör- oder Anregungsfunktion", zu Null gesetzt.* 

$$
u_a + \tau \dot{u}_a = 0 \tag{8}
$$

*Mit einem für eine Sprungerregung typischen exponentiellen Ansatz, wie er z.B. aus der mathematischen Grundlagenvorlesung bekannt ist,* 

$$
u_{a\hom}(t) = K e^{-\lambda t} \qquad K: Konstante
$$
 (9)

*ergibt sich durch Einsetzen in Gl. (8)* 

$$
\lambda = 1/\tau \tag{10}
$$

*die Gl. (9)in der Form* 

$$
u_{a\hom}(t) = K e^{-t/\tau} \qquad K: Konstante; \tau = RC \qquad (11)
$$

#### *Schritt 2:*

*Die spezielle Lösung ua part wird aus einem speziellen Systemzustand, z.B. dem eingeschwungenen Zustand zur Zeit t* <sup>→</sup> <sup>∞</sup> *, gewonnen. Der Kondensator C in Bild 1 wird sich*  dann völlig aufgeladen haben, resultierend mit einem Strom i<sub>R</sub> = 0 A durch den Wider*stand R und somit einem*  $U_a = 0$  *V.* 

$$
u_{a\ part}(t) = u_a(t \to \infty) = 0 \ V \tag{12}
$$

#### *Schritt 3:*

*Die Integrationskonstante K berechnet sich aus der gegebenen Anfangsbedingung. Der Kondensator C (Bild 1) beginnt sich zur Zeit t = 0 s erst aufzuladen, sodass die Kondensatorspannung u<sub>c</sub>(t=0s) = 0 V ist und nach Gl. (2) die volle Eingangsspannung u<sub>e</sub>(t=0s)=U<sub>0</sub> als Ausgangsspannung ua(t) anliegt:* 

$$
u_a(t=0) = Ke^{-0} = U_0 \implies K = U_0 \tag{13}
$$

*woraus sich mit den Gl. (11) und (12) die gesuchte sog. "Sprungantwort" ergibt.* 

$$
u_{as}(t) = u_{ahom} + u_{a\ part} = U_0 e^{-t/RC} = U_0 e^{-t/\tau}
$$
 (14)

*www.schruefer-messtechnik.de/emt-uebungen/loesungen /1.2.3-rc\_hochpass\_zeit-02b* 

## **c) Wie lautet die Übergangsfunktion h(t)?**

*Die Übergangsfunktion ist definiert als die Sprungantwort nach Gl. (6) bezogen auf die Höhe U0 des Eingangssprunges und ist damit dimensionslos.* 

$$
u_a(t) = \frac{u_{as}(t)}{U_0} = e^{-t/RC} = e^{-t/\tau}
$$
 (15)

### **d) Skizzieren Sie die Sprungantworten uas(t) für folgenden Fälle:**

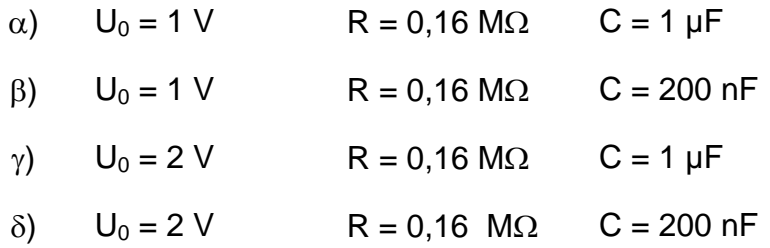

*Die Sprungantwort uas hat nach Gl. (11) den Verlauf:* 

$$
u_{as}(t) = U_0 e^{-t/RC} = U_0 e^{-t/\tau}
$$

Die Höhe des Spannungssprunges am Eingang beträgt  $U_0 = I$  V bzw. 2 V und so begin*nen die Kurven zur Zeit t = 0 s unabhängig von der Zeitkonstanten* τ *bei 1 V bzw. bei 2 V.* 

*Lt. Angabe sind jeweils zwei unterschiedlich dimensionierte Hochpass-Schaltungen mit den Zeitkonstanten*τ*1 bzw.*τ*2 zu untersuchen:* 

 $\alpha$ *),*  $\gamma$   $\tau_1 = 2\pi \cdot RC_1 = 2\pi \cdot 0, 16 M \Omega \cdot 1 \mu F = 1 s$   $\Rightarrow$   $\tau_1 = 1 s$ 

*β*), δ)  $τ_2 = 2π ⋅ RC_2 = 2π ⋅ 0,16 M Ω ⋅ 0,2 μF = 0,2 s ⇒ τ_2 = 0,2 s$ 

*Die Konstruktion der Sprungantwort uas(t) wird in Bild 2 für einen Eingangssprung der Höhe U0 bei* einer Zeitkonstanten <sup>τ</sup> *gezeigt.* 

*Durch die Punkte P1 mit*  $u_{as}(t = 0 s) = U_0$  *und P2 mit*  $u_{as}(t = \tau)$  *wird eine Gerade gezeichnet. Die gesuchte uas(t)-Kurve beginnt nun in P1, verläuft tangential an die durch P1 und P2 eingezeichnete Gerade und strebt asymptotisch gegen 0.* 

*Achten Sie beim Eintragen der beiden Punkte P1 und P2 auf die korrekten Koordinaten:* 

$$
Punkt\ P1:PI(t=0s; u_a = U_0)
$$
\n
$$
Punkt\ P2: P2(t = \tau; u_a = 0V)
$$

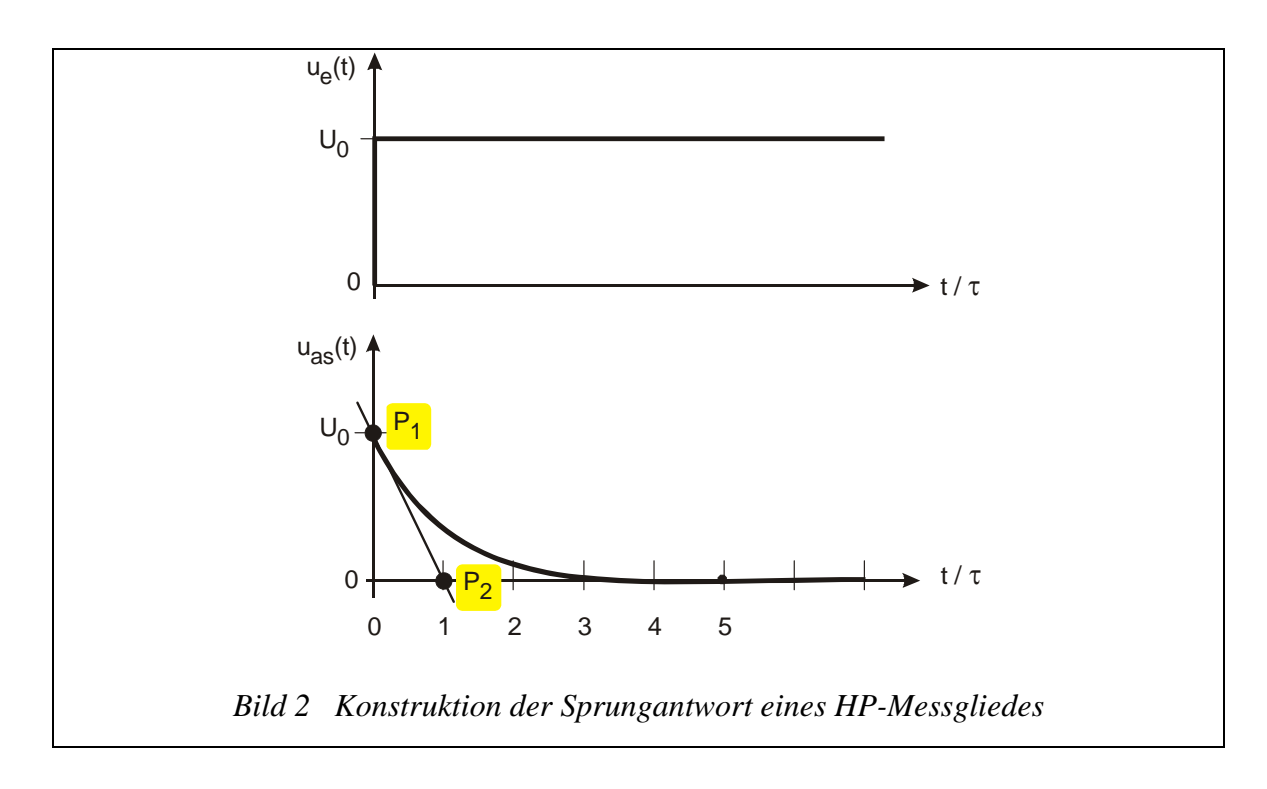

*In Bild 3 sind alle Sprungantworten uas(t) für die geforderten 4 Fälle* α*),* β*),* γ*) und* δ*) eingetragen. Die Punkte P1 liegen auf der Ordinate jeweils bei U0 =1 V bzw. 2 V unabhängig von der Zeitkonstanten*τ*1 bzw.* τ*2. Die Punkte P2 befinden sich auf der Abszisse bei* τ*1 bzw.*  <sup>τ</sup>*2 unabhängig von der SprunghöheU0.* 

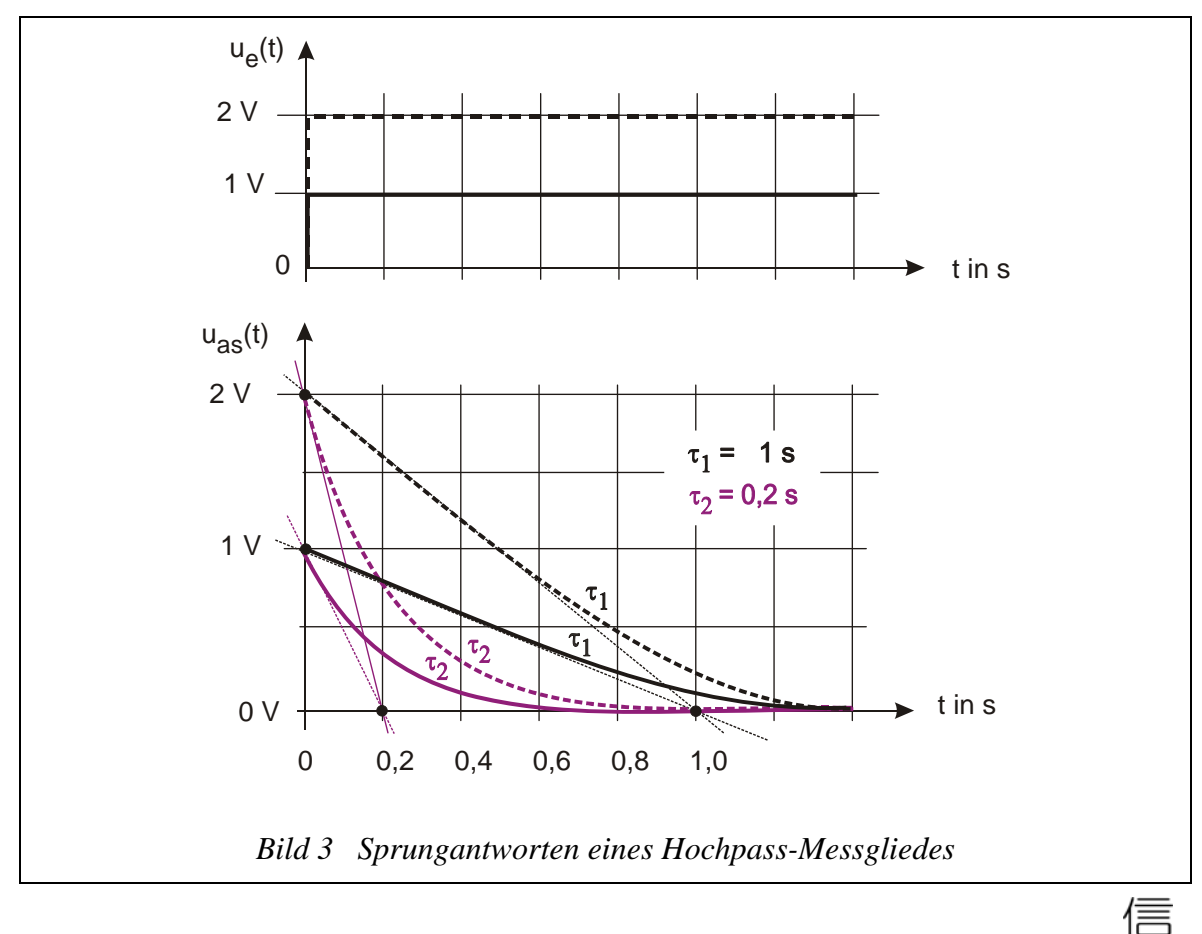